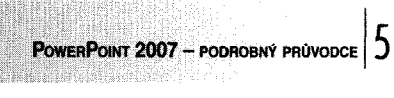

Obsah

## **Obsah**

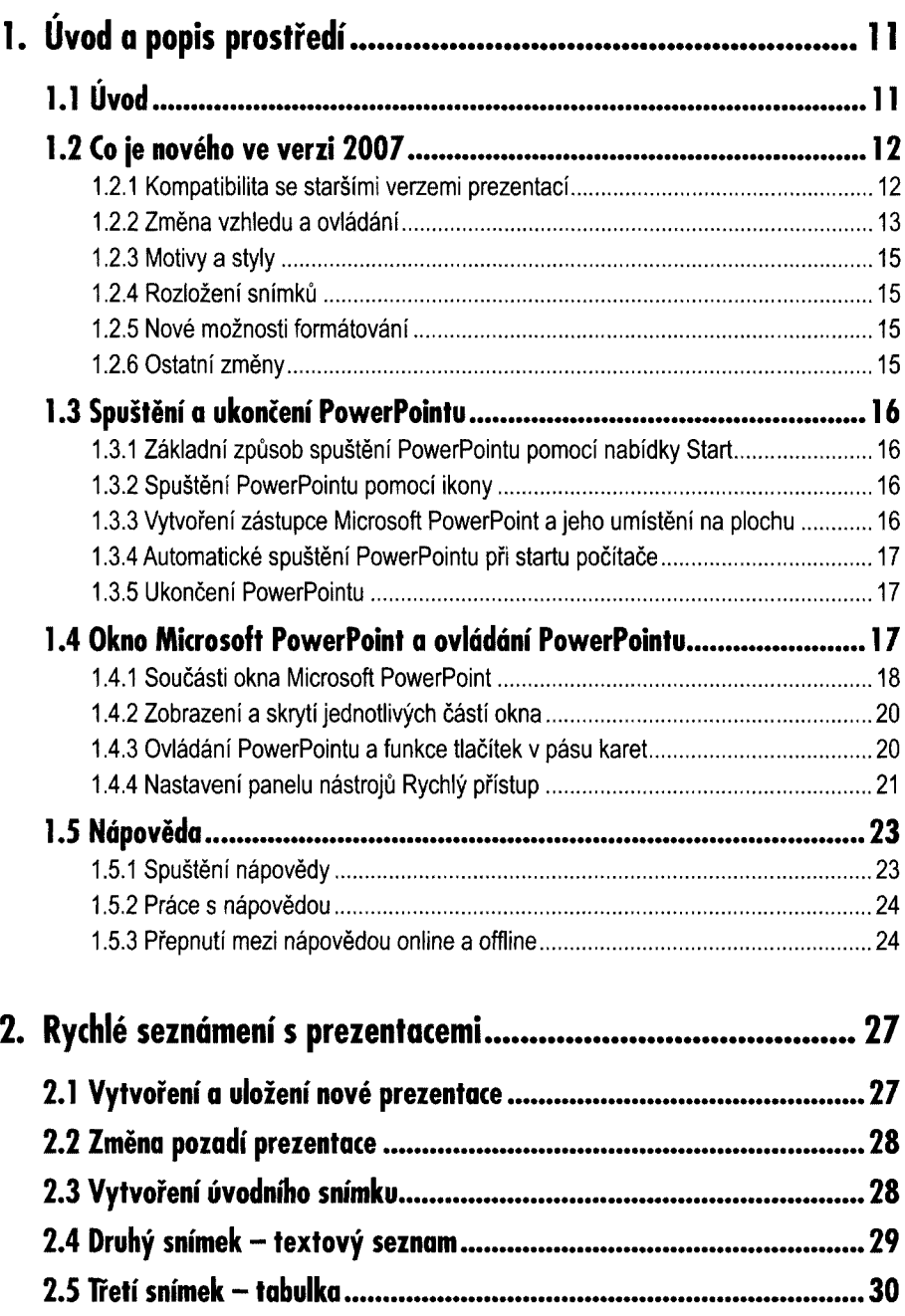

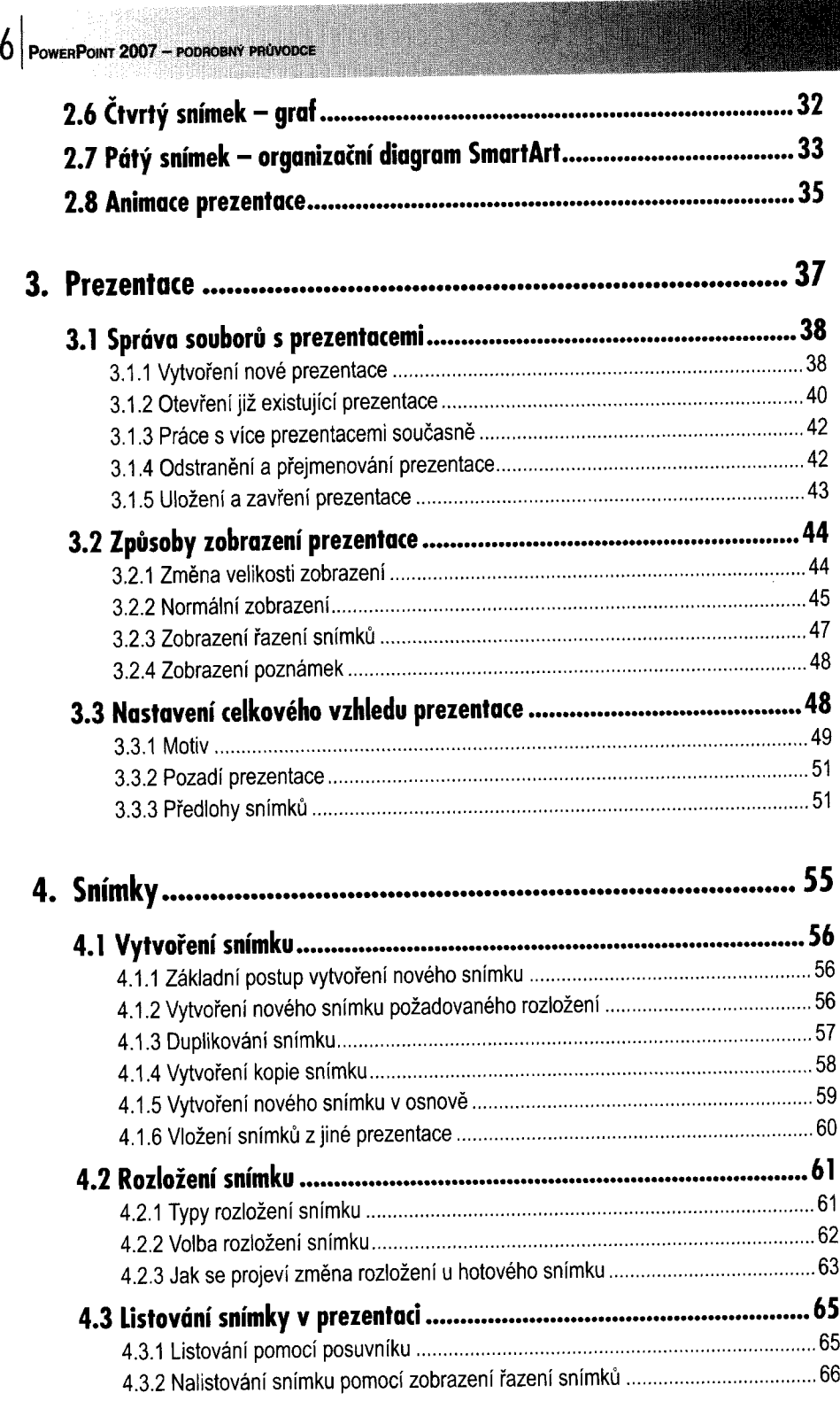

**HUDBARRI** 

ORT

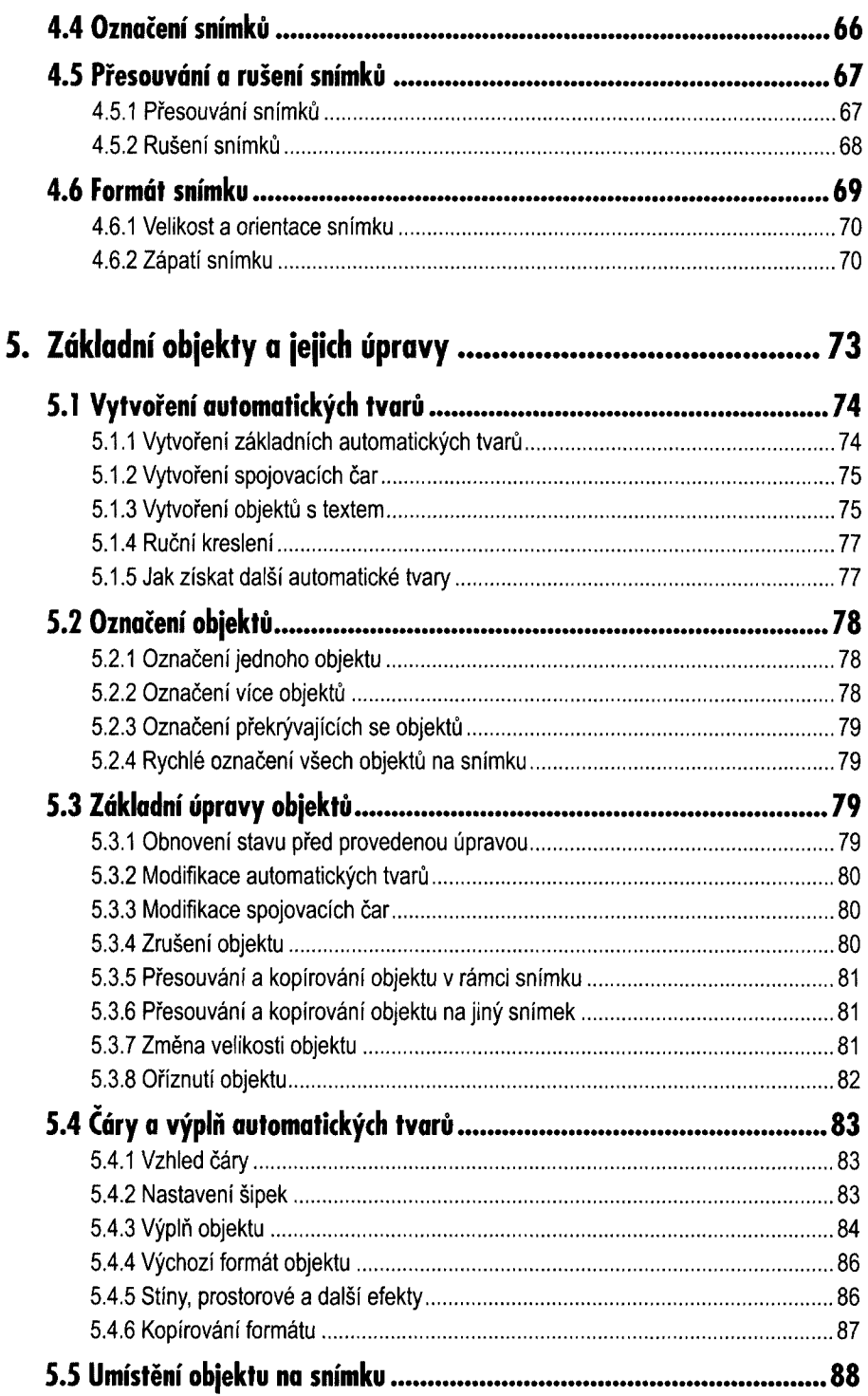

lenna

 $0.51$ 

 $8|_{\text{PowerPoint 2007 - pooho bNN \text{ privacy}}}$ 

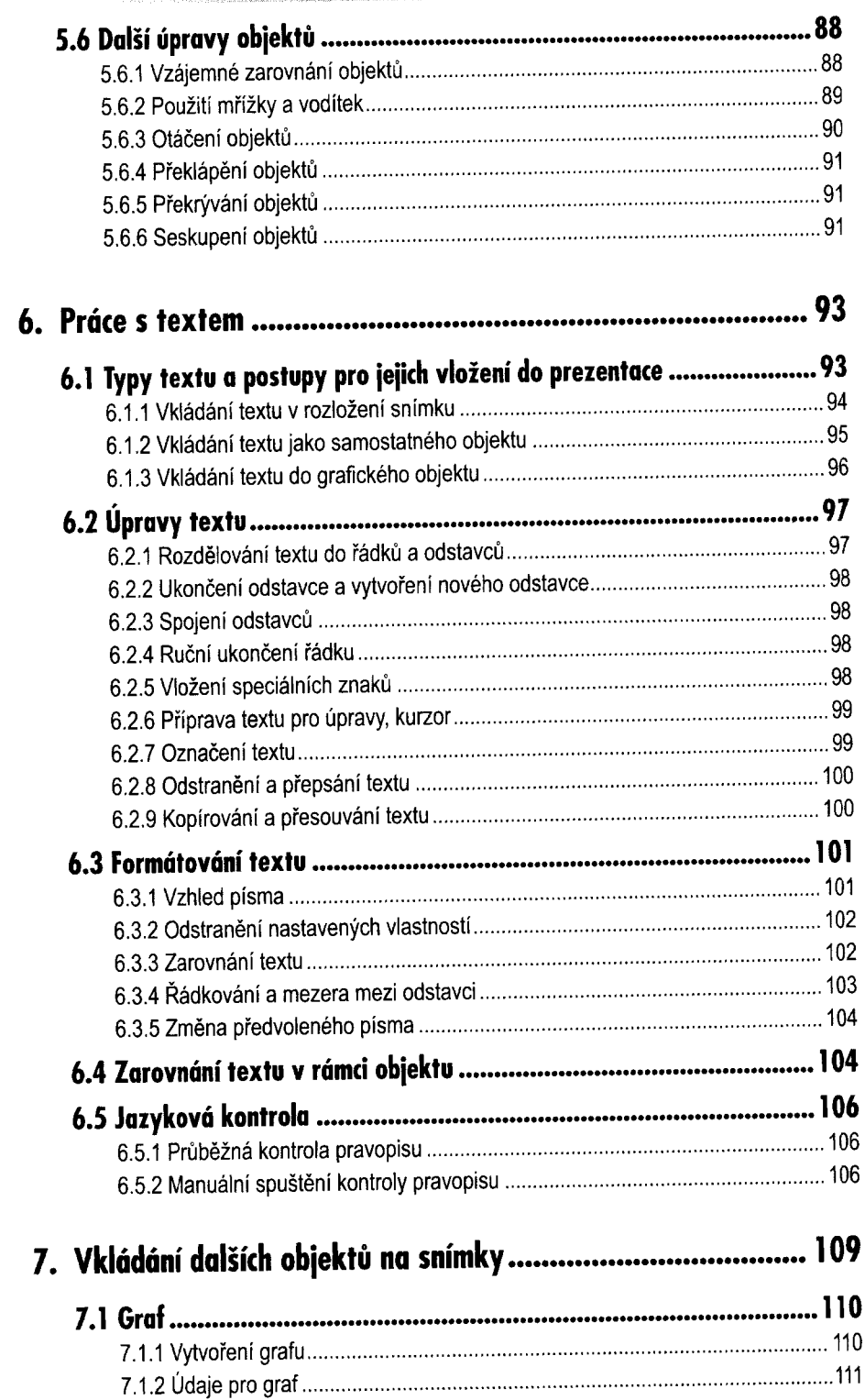

Ohso

POWERPOINT  $2007$  – PODROBNÝ PRŮVODCE  $\vert 9$ 

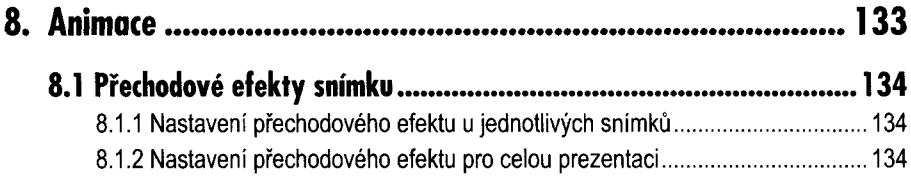

 $10$  PowerPoint 2007 - PODROBNY PRUVODCE

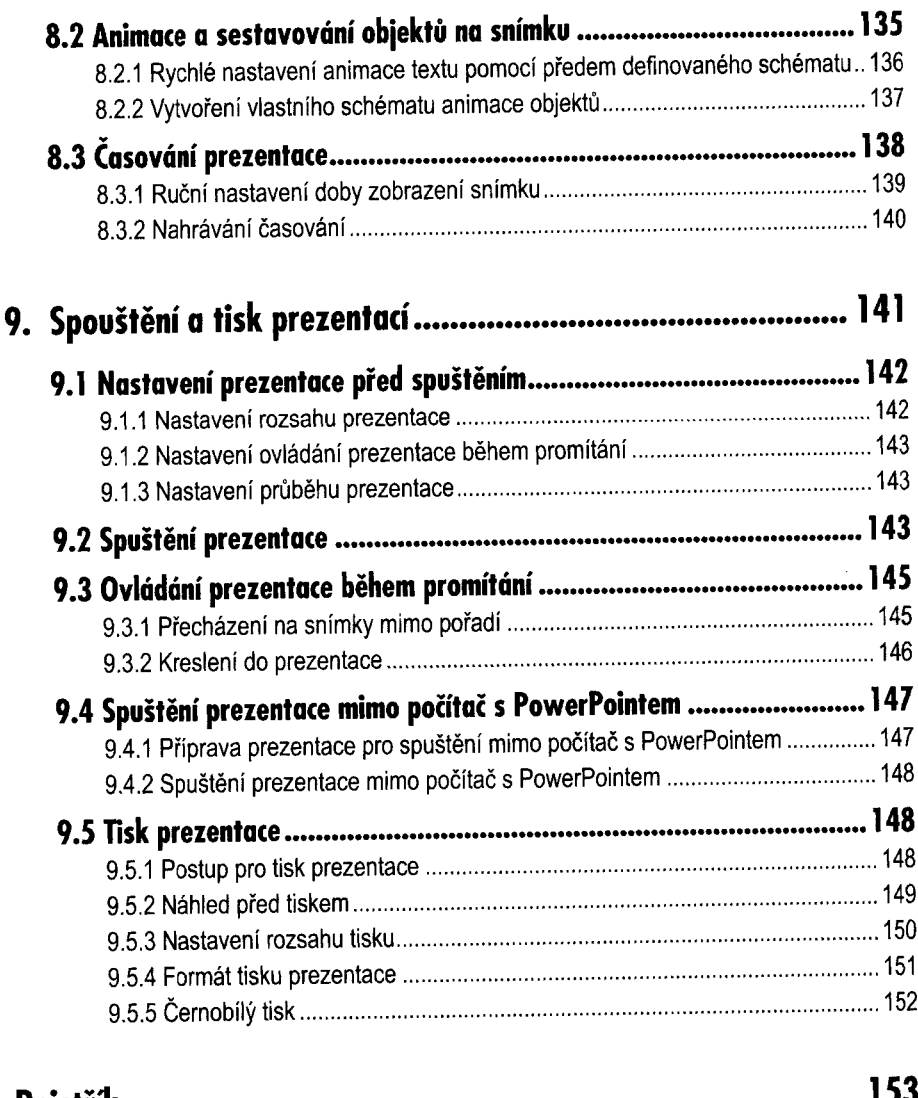

**Rejstřík 153**